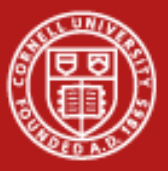

**Cornell University** Center for Advanced Computing

## **MPI Lab**

Steve LantzSusan Mehringer

Introduction to Parallel Computing July 14, 2010

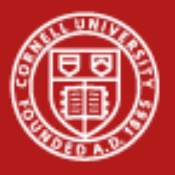

#### **MPI Lab**

- •Parallelization (Calculating  $\pi$  in parallel)
	- $-$  How to split a problem across multiple processors
	- $-$  Broadcasting input to other nodes
	- Using MPI\_Reduce to accumulate partial sums
- • Sharing Data Across Processors (Updating ghost cells)
	- How ghost cells are used in finite difference problems
	- Using Sendrecv for deadlock-free transfers involving simultaneous Sends and Receives on a node

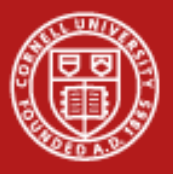

#### **Getting Started**

- •Login to tg-login.ranger.tacc.teragrid.org
- • Untar the lab source code**login3% cd \$HOME login3% tar xf ~train400/mpi\_lab.tar**
- •Part 1: Calculating  $\pi$ **cd \$HOME/mpi\_lab/pi**
- • Part 2: Ghost Cell Update **cd \$HOME/mpi\_lab/ghosts**

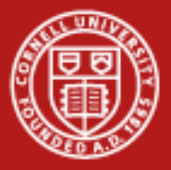

### **Part 1: Calculating** <sup>π</sup> **– Basic Course of Action**

•Objective: parallelize serial  $\pi$  calculation, starting with serial code (serial\_pi.c or serial\_pi.f90).

```
for (i=1; i<=n; i++) {
 x = h * ( (double)(i) - 0.5e0);
 sum = sum + f(x);
```

```
do i = 1, n
  x = h * (dhle(i) - 0.5 KR8)sum = sum + f(x)end do
```
•• Each processor will perform a partial sum for  $x_i$ ,  $x_{i+N}$ ,  $x_{i+2N}$ ,  $x_{i+3N}$  ,... where N is the processor count, and i is the rank.

```
for (i=myid+1; i<=n; i=i+numprocs) {
 x = h * ( (double)(i) - 0.5e0 )sum = sum + f(x);do i = myid+1, n, numprocs
                                          x = h * (dhle(i) - 0.5 KR8)sum = sum + f(x)end do
```
•Accumulate and add partial sums on processor 0.

```
ierr = MPI_Reduce(&part_pi,&pi,1,MPI_DOUBLE, MPI_SUM,0,MPI_COMM_WORLD )
call MPI_Reduce(mypi, pi,1,MPI_DOUBLE_PRECISION,MPI_SUM,0,MPI_COMM_WORLD,ierr)
```
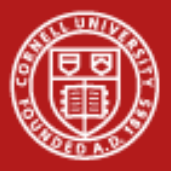

### **Calculating** <sup>π</sup> **– MPI\_Init and Finalize**

- • Modify the serial\_pi.f or serial\_pi.c file.
	- cp serial\_pi.f90 pi.f90 or cp serial\_pi.c pi.c
	- Include MPI startup and finalization routines at the beginning and end of pi.c/f90. Also include declaration statements for the rank and number of processors (myid and numprocs, respectively)

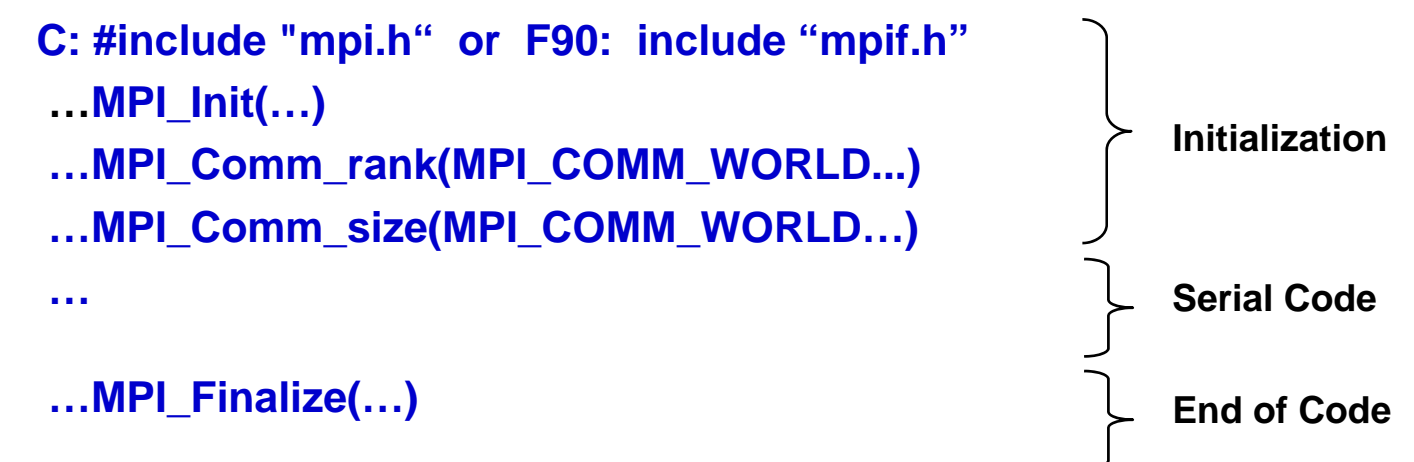

Don't forget: Declare myid, numprocs, and ierr as ints in C, integers in Fortran Use "call" and an error argument in FORTRAN; error is a return value in C code Use myid and numprocs for the rank and processor count

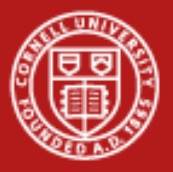

### **Calculating** <sup>π</sup> **– Read & Form Partial Sums**

- •Have rank 0 processor read n, the total # elements to integrate
	- Make the read statement conditional, only on root, with: if ( myid  $== 0$  ) read...
	- Broadcast n to the other nodes MPI\_Bcast(n,1,<datatype>,0,MPI\_COMM\_WORLD…) Use MPI\_INTEGER and MPI\_INT for Fortran and C datatypes, respectively (use &n address for C)
- • Specify integral elements for each processor
	- F90: do i = 1,n → do i = myid+1, n, numprocs
	- C: for(i=1; i<=n; i++) Æ for(i=myid+1; i<=n; i=i+numprocs)

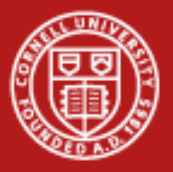

#### **Calculating** <sup>π</sup> **– MPI\_Reduce Partial Sums**

- • Assign the sum from each rank to a partial sum
	- declare part\_pi as a double [ real(KR8) in F90 ]
	- after the loop, replace "pi = h \* sum" with: part  $pi = h * sum$ ; followed by
- • Sum the partial sums with an MPI\_Reduce call …MPI\_Reduce(part\_pi,pi,1,<type>,MPI\_SUM,0,

```
MPI_COMM_WORLD…)
```
where <type> is MPI\_DOUBLE or MPI\_DOUBLE\_PRECISION for C and F90, respectively; use addresses &part\_pi and &pi in C code

•• Write out  $\pi$  & calc. pi, from rank 0 proc (use if)

– if (myid == 0) print…

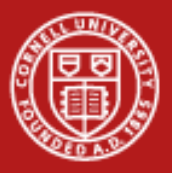

### **Calculating** <sup>π</sup> **– Testing the Code**

- • Compile code (see parallel\_pi.c or .f90 for finished parallel version) mpif90 -O3 pi.f90 mpicc -O3 pi.c
- • Prepare job (edit 'job' in current directory)
	- Modify the processor count:
	- Keep the # of processors per node set to 16 (keep the "16way")
	- The last argument, divided by 16, is the number of nodes
	- Add a line to identify your account:

#\$ -A 20100714HPC

Create a file called "input" and include the total elements (n) on the first line: echo 2000 > input

•Submit job

qsub job

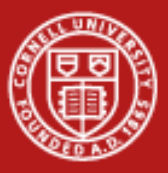

**Cornell University<br>Center for Advanced Computing** 

# **Part 2: Sharing Data Across Processors**

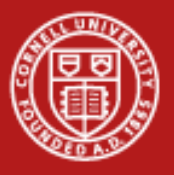

#### **Cornell University Center for Advanced Computing**

#### **Overview**

- • Solve 2-D partial differential equation (finite difference)
	- represent x-y domain as 2-D grid of points\*
	- –solution matrix=A(x,y)
	- –initialize grid elements with guess
	- –iteratively update solution matrix (A) until converged
	- –each iteration uses "neighbor" elements to update A

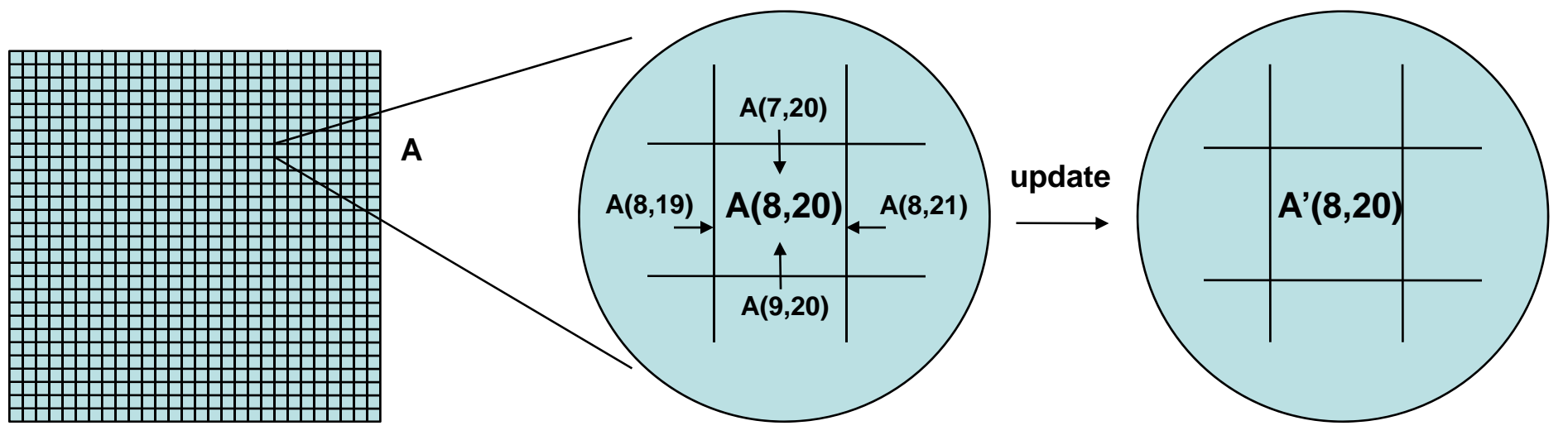

**A' holds updated elements of A**

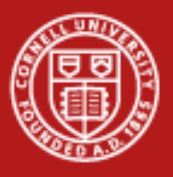

Decompose 2-D grid into column blocks across p processors

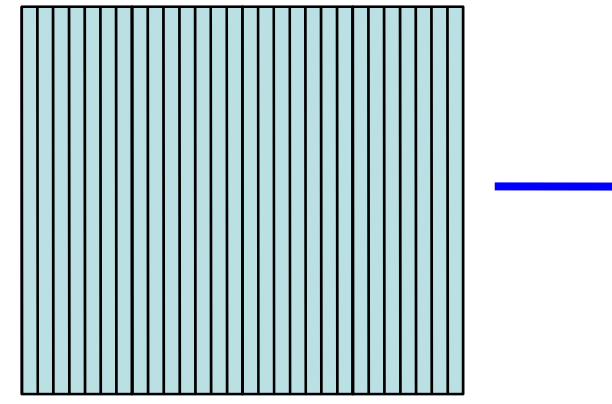

Need to duplicate edge columns on neighbor processors & send updated values after each iteration.That is, create ghost columns (gray) from real columns (patterned) on neighbor processors.

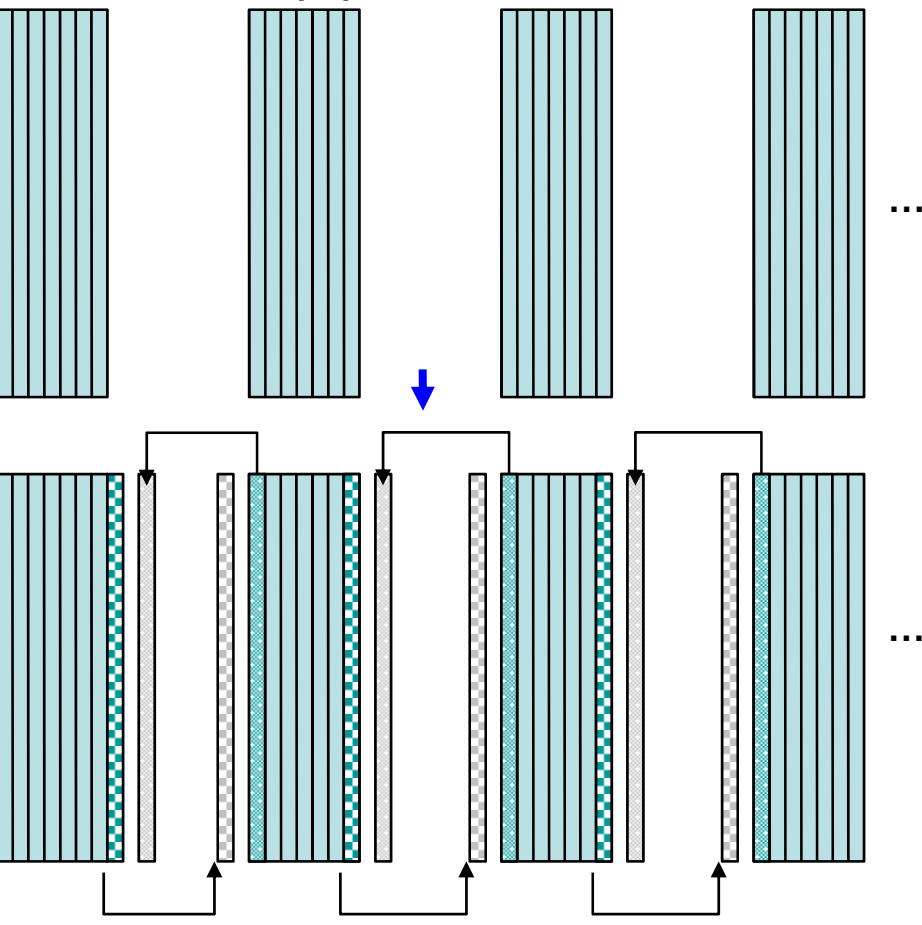

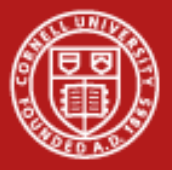

### **Sharing Data Across Processors – Serial to Parallel**

- • From a simple serial code, decompose a domain (matrix) into column slices for each processor, include ghost cells, and create a subroutine for transferring real (calculated) columns to ghost column on the neighbor processor. Extend the A matrix to hold the neighbors: A(N,N)→A(N,N+2).
- •Instructions:

**cd \$HOME/mpi\_lab/ghosts**

- **cp serial.c myghost.c (for C programmers)**
- **cp serial.f90 myghost.f90 (for F90 programmers)**

(ghost\_1d.c/f90 are example, completed codes)

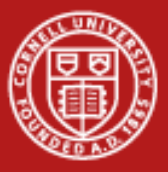

#### **Outline: Serial To Parallel**

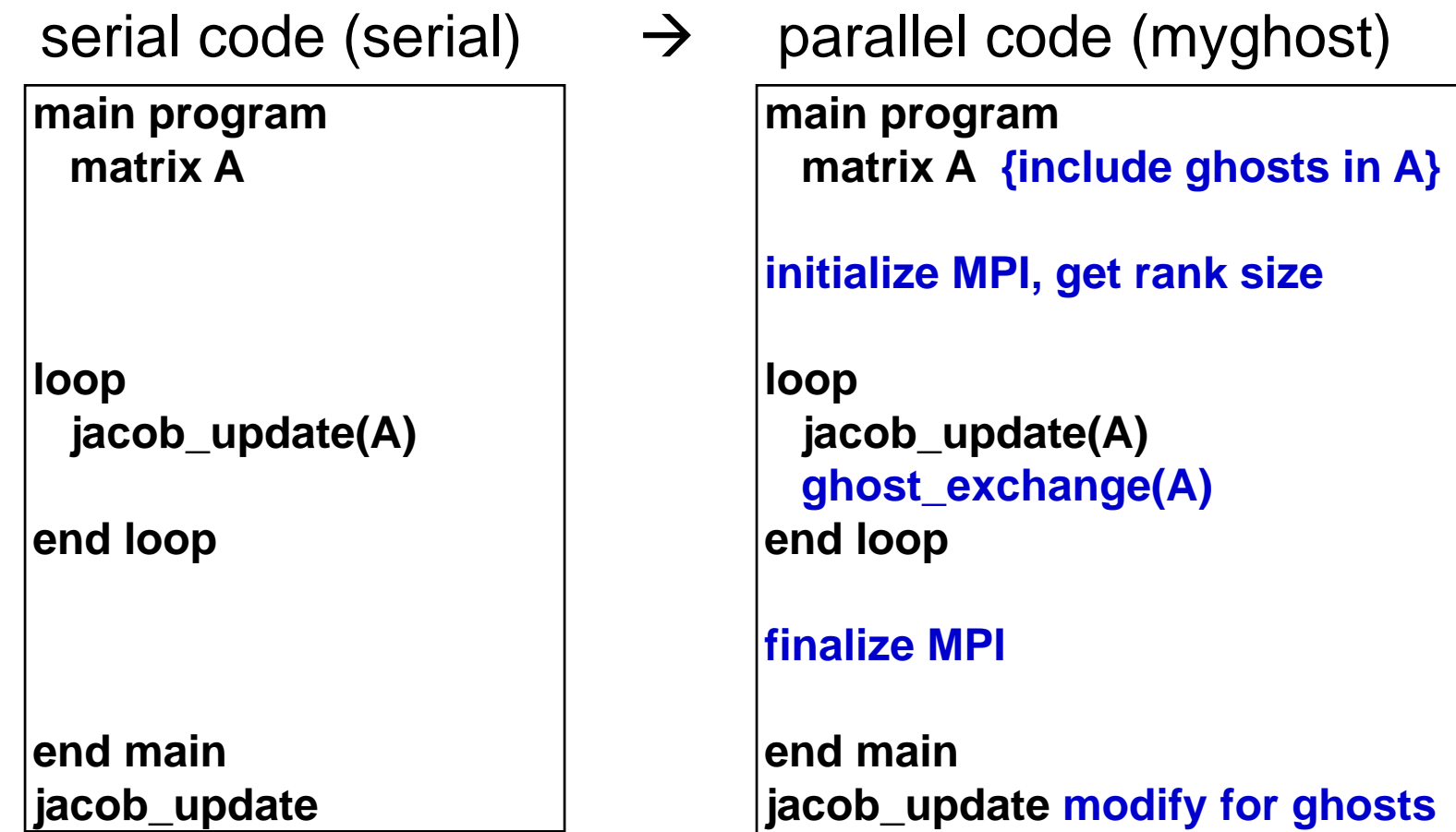

**routine ghost\_exchange**

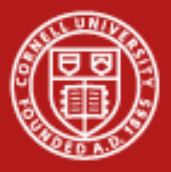

- • Look over the serial.c or serial.f90 code.
	- The code loops over a jacob\_update routine which simply increases all values in a matrix (to emulate a stencil update in a Finite Difference code).

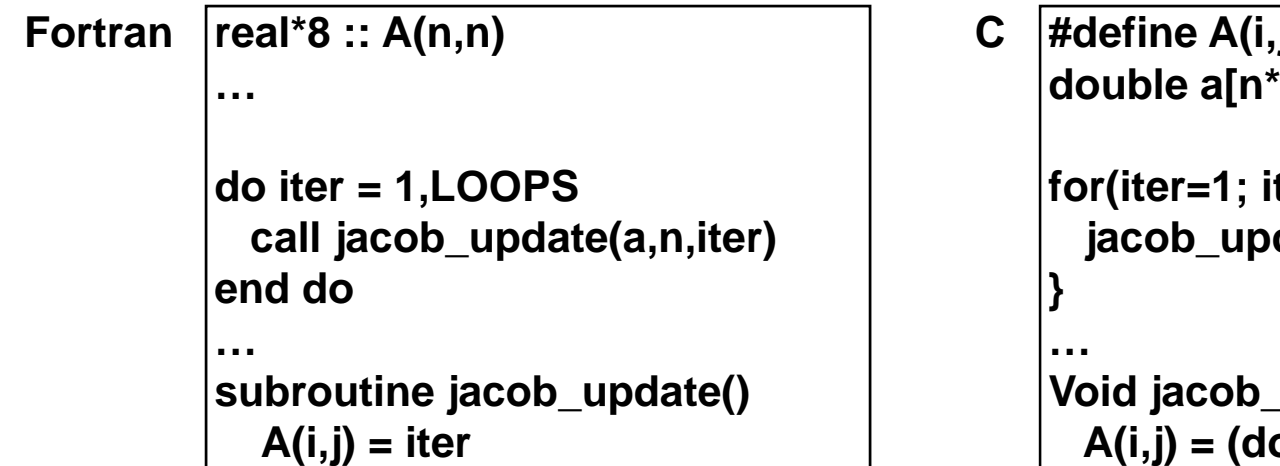

```
#define A(i,j) a( (i-1) + (j-1)*n )
n];
for(iter=1; iter<=LOOPS; iter++){ 
date(a,n,iter)
Void jacob_update(){
ouble) (iter);
```
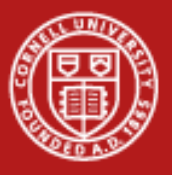

**j**

#### **Domain Decomposition**

## Matrix Layout – Serial Code

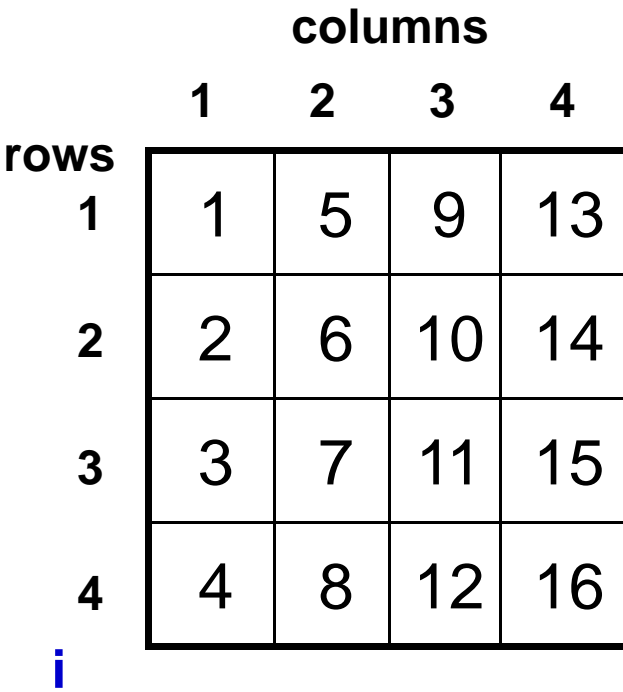

| indexing: $\{i = 1, n; j = 1, n\}$ | Fortran |        |
|------------------------------------|---------|--------|
| real*8 :: A(n,n);                  | Fortran |        |
| A(i,j)...                          | Output  | Output |

**Cindexing: { i = 1,n; j=1,n } #define A(i,j) a( (i-1) + (j-1)\*n ) double a[ n\*n ];**

**A(i,j)...**

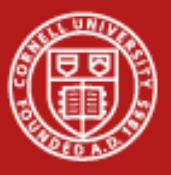

### Matrix Layout with Ghost Cells

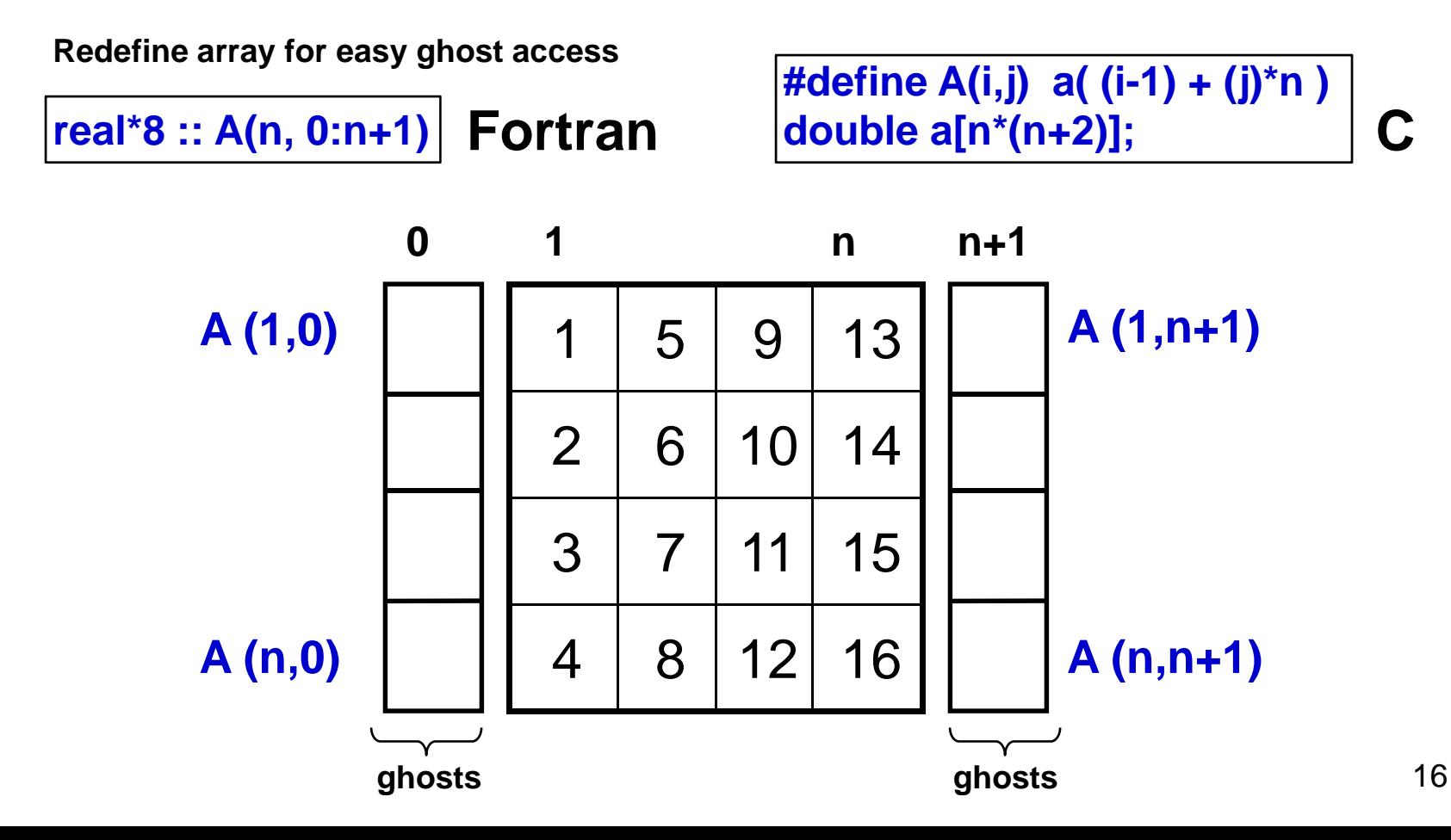

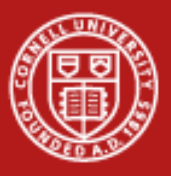

**Cornell University** Center for Advanced Computing

#### **Domain Decomposition**

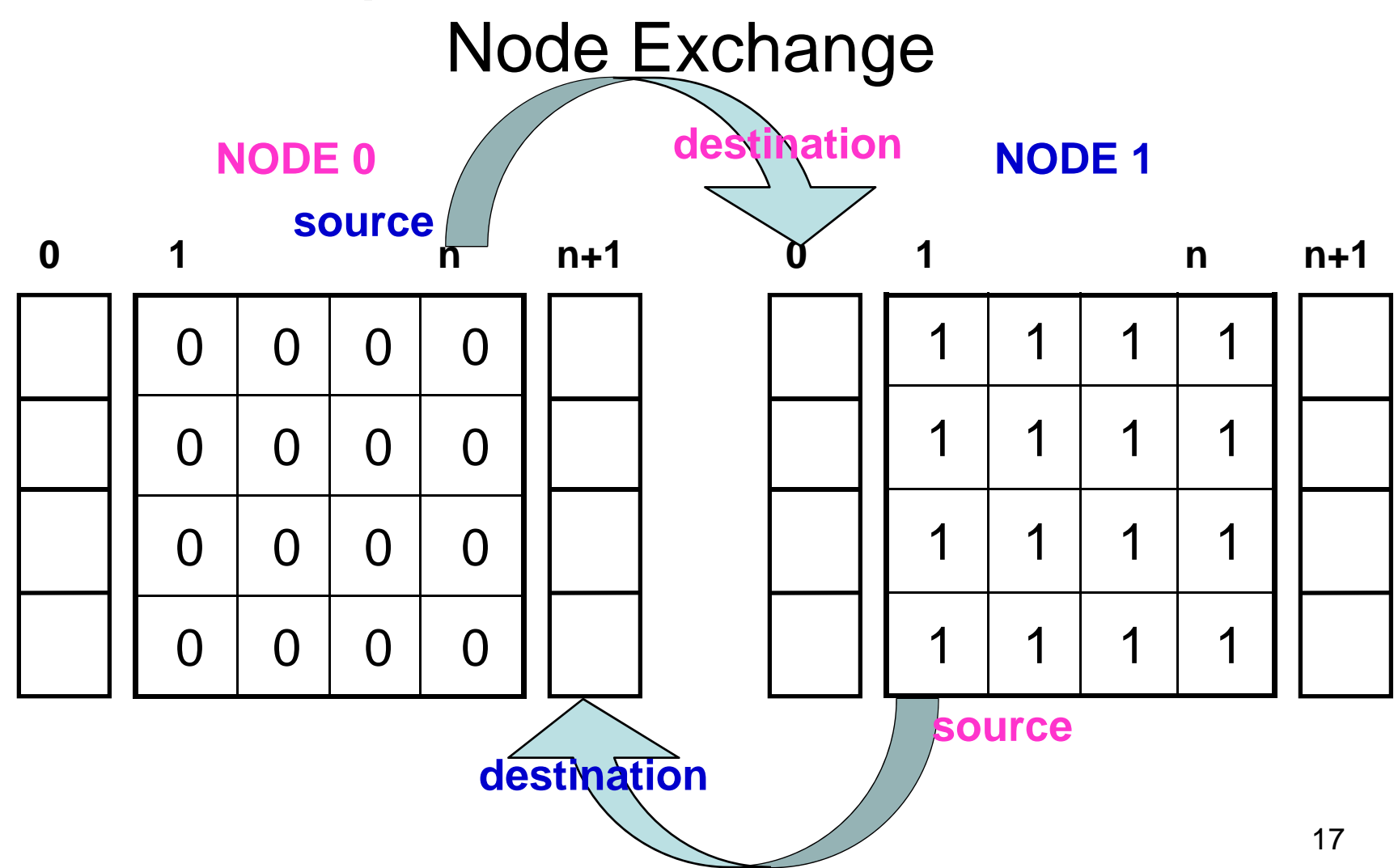

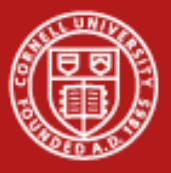

•Include the usual MPI\_Init & MPI\_Finalize statements:

define ierr, irank, nranks as integers

```
\ldotsMPI_Init(\ldots);…MPI_Comm_rank(MPI_COMM_WORLD, irank*,...);
…MPI_Comm_size(MPI_COMM_WORLD, nranks*…);
……MPI_Finalize(…);
```
**(Don't forget to include mpif.h or mpi.h.) (Don't forget to declare irank and nranks.)**

**\* &irank and &nranks for C code**

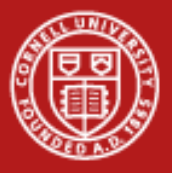

- • Create a subroutine for the exchange: ghost\_exchange(a,n,iter,irank,nranks)
- •Create destination and source numbers for the exchange

```
idest = irank + 1;
isrc = irank - 1;
if(idest == nranks) idest = MPI_PROC_NULL;
if(isrc == -1) isrc = MPI_PROC_NULL;
```
C prototype: void ghost\_exchange(double \*a, int n, int iter, int irank, int nranks); include type statements for idest, isrc (integers)

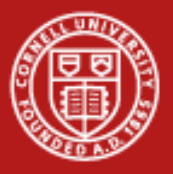

•Send right data column to right neighbor, into its left ghost column.

#### **MPI\_Sendrecv(A(1, n), n, <type>, idest, 8, A(1, 0), n, <type>, isrc , 8, MPI\_COMM\_WORLD, status,…);**

*See top arrow(s) of slide 17. Use &A(1,n), &A(1,0), &status for C.*

•Send left data columns to left neighbor, into its right ghost column.

#### **MPI\_Sendrecv(A(1, 1), n, <type>, isrc, 9, A(1, n+1), n, <type>, idest , 9, MPI\_COMM\_WORLD, status,…);**

*See bottom arrow(s) of slide 17. Use &A(1,1), &A(1,n+1), &status for C.*

**C declaration: MPI\_Status status F90: integer status(MPI\_STATUS\_SIZE)**

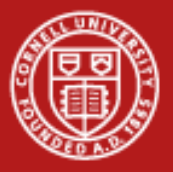

### **Domain Decomposition – jabobi\_update Changes**

•Ghost column 0 & n+1 accommodated by C #define:

> **#define A(i,j) a( (i-1) + (j-1)\*n ) double a[N\* N];**

**#define A(i,j) a( (i-1) + (j)\*n ) double a[N\*(N+2)];**

**for(i=1; i<=n; i++){ for(j=1; j<=n; j++){ A(i,j) = (double) (iter); } } for(i=1; i<=n; i++){ for(j=1; j<=n; j++){ A(i,j) = (double) (iter); } } nochange**

•Ghost column 0 & n+1 accommodated by F90 array declaration:

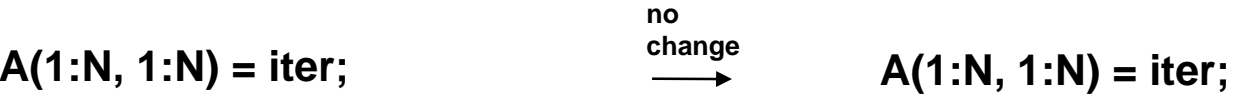

Because new indexing in declaration accommodates ghost vectors:

**real\*8 :: A(1:n, 1:n) real\*8 :: A(n, 0:n+1)**

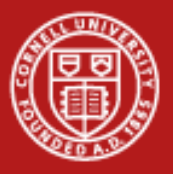

### **Domain Decomposition – Testing the Code**

- • Compile code (see ghost\_1d.c or .f90 for finished parallel version) mpif90 -O3 myghost.f90 mpicc -O3 myghost.c
- • Prepare job
	- Modify the processor count:
	- Keep the # of precessors per node set to 16 (keep the "16way")
	- The last argument, divided by 16, is the number of nodes.

Add a line to identify your account:

#\$ -A 20100714HPC

•Submit job

qsub job